## **TECHNOLOGY GUIDELINES FOR INCOMING STUDENTS**

**Publication Date: 02/17/2023**

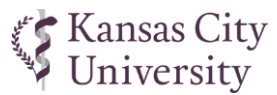

## **PROVIDED BY KCU** (during orientation)  $\boxtimes$  Apple iPad 10.2", 9<sup>th</sup> generation, WiFi only 256 GB storage Apple Care insurance (3 years) iPad specifications: <https://www.apple.com/ipad-10.2/specs>  $\boxtimes$  Microsoft 365 A1 subscription<sup>1</sup> KCU Outlook email account Microsoft 365 (Office), up to five computers Microsoft 365 (Office), mobile app access  $\cdot$  Unlimited OneDrive cloud file storage<sup>1</sup>  $\boxtimes$  Unlimited Box cloud file storage<sup>1</sup> **PROVIDED BY STUDENT** (required)  $\Box$  Headphones/earbuds with microphone  $\Box$  Laptop computer meeting or exceeding specifications below **PROVIDED BY STUDENT** (recommended) □ iPad case with Bluetooth<sup>®</sup> keyboard  $\Box$  Stylus or Apple Pencil

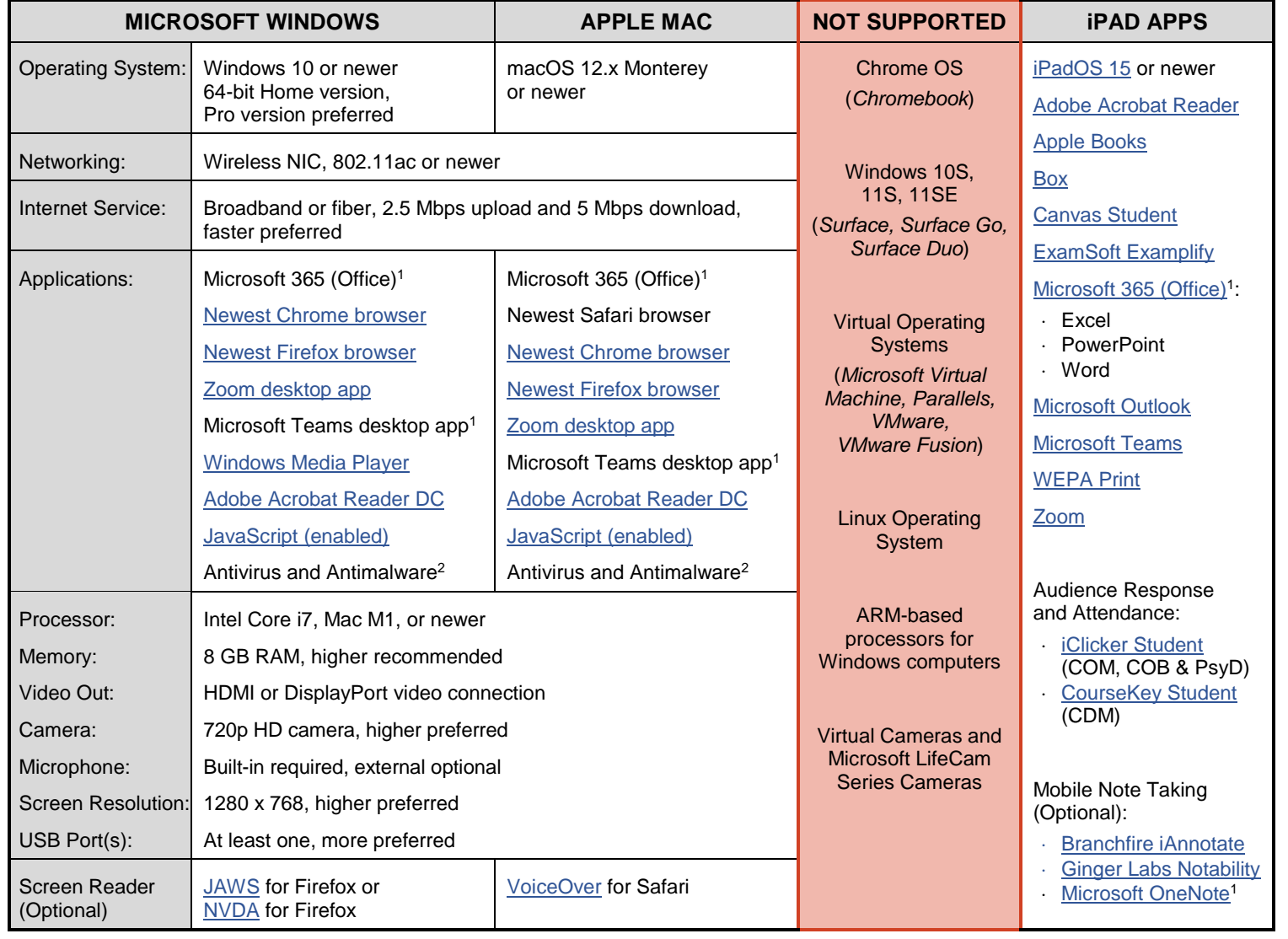

<sup>1</sup> Free through KCU after account activation--instructions will be provided in KCU's "Getting Started with IT" online orientation course

<sup>2</sup> Examples[: Windows Defender](https://www.microsoft.com/en-us/windows/comprehensive-security?r=1) (pre-installed with Windows 10/11), [F-Secure Total,](https://www.f-secure.com/en/total) [Kaspersky Standard,](https://usa.kaspersky.com/standard) [Norton Antivirus](https://us.norton.com/products/norton-360-antivirus-plus) Plus

**TECHNICAL QUESTIONS** [helpdesk@kansascity.edu](mailto:helpdesk@kansascity.edu) 816-654-7700 800-234-4847, ext. 7700

**WORKDAY QUESTIONS** [workday@kansascity.edu](mailto:workday@kansascity.edu) 816-654-7740 800-234-4847, ext. 7740

**ADMISSIONS QUESTIONS** [admissions@kansascity.edu](mailto:admissions@kansascity.edu) 816-654-7160

877-425-0247, option 1

## **FINANCIAL AID QUESTIONS**

[finaid@kansascity.edu](mailto:finaid@kansascity.edu) 816-654-7175 877-425-0247, option 2